# **Introduction to SSIS**

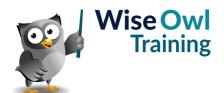

Classroom or online training course 2 day course outline

This course covers the following topics (any items marked with a \* will be covered if time allows):

#### SSIS basics

- · Solutions and projects
- · Basic packages
- · Control and data flow tasks
- The 32-bit question

#### **Data flow tasks**

- · Connection managers
- · Sources and destinations

#### Using different data connections

- SQL Server (OLEDB)
- · Connecting to Excel workbooks
- · New and existing flat files
- · Multiple flat files

#### **Data viewers**

- · Attaching data viewers
- Data buffers

#### **Basic data transforms**

- · Sorting and aggregating
- · Sampling data
- · Dividing and uniting data

# **Data conversion transforms**

- The SSIS data types
- Unicode and ASCII data
- Type cast functions

# Variables and expressions

- The Row Count transform
- · User and system variables
- · Expression tasks

## **Debugging**

- Setting breakpoints
- · The Locals window

#### **Derived column transforms**

- · SSIS expressions
- Using SSIS functions
- · Using the conditional operator

# **Handling errors**

- · Redirecting and ignoring errors
- Truncation errors

#### **Conditional split transforms**

- Splitting data by expression
- Using comparison operators
- · Syntax for multiple conditions

## **Lookup transforms**

- · Redirecting unmatched rows
- · Choosing a cache mode
- · Setting unmatched rows to Unknown
- Adding unmatched rows automatically

# File system tasks

- · Working with files
- · Working with folders

#### Looping over files

- The file name variable
- · Configuring the loop
- · Expression constraints

## Importing multiple files

- · Using expressions for connections
- Dynamic connections within loops

## Looping over rows (\*)

- · Object variables
- · Reading in data
- Looping over ADO rows
- · Dynamic connection strings

## Using parameter placeholders

- · Using the ? Symbol
- · Mapping parameters

## Merge joins

- · How they work
- · Comparing two data sets

## **Basic deployment**

- Project-level deployment
- Creating a catalog
- Deploying and viewing in SSMS

# Using parameters (\*)

- · Package and project parameters
- · Using parameters in expressions
- Deploying parameters
- · Why to avoid environments

Maximum 6 people per course. Scheduled classroom courses include lunch at a local restaurant; you can see how our online training works here. For more information, see https://www.wiseowl.co.uk/.